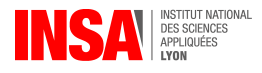

# **TD C – Primitives**

## **1 Rappels**

**Définition 1** Soit *I* un intervalle de R et *f* une fonction définie sur *I*. On appelle **primitive de** *f* **sur** *I* une fonction *F* dérivable sur *I* vérifiant  $\forall x \in I$ ,  $F'(x) = f(x)$ .

Remarque. — Dans la définition précédente il n'est pas nécessaire que *I* soit un intervalle ; en revanche pour les propriétés suivantes *I* doit être un intervalle.

**Propriété 1** Si *f* admet une primitive *F* sur un intervalle *I*, alors toutes les primitives de *f* sur *I* sont de la forme  $F + k$  avec  $k \in \mathbb{R}$ .

Une primitive de *f* sur *I* peut se noter  $\int f(x) dx$ : par exemple,  $\int \cos(x) dx =$  $\sin(x) + k$ .

**Propriété 2** Si *f* admet une primitive sur un intervalle *I*, alors pour  $x_0 \in I$  et *y*<sup>0</sup> ∈ ℝ, il existe une unique primitive *F* vérifiant  $F(x_0) = y_0$ .

**Théorème 1** Soit *f* une fonction continue sur un intervalle *I* alors :

1. pour tout  $a \in I$ , la fonction  $x \mapsto \int^x$ *a*  $f(t)$  dt est une primitive de  $f$  sur  $I$ ;

2. soit *F* une primitive de *f* sur *I* et  $a, b \in I$ ; alors :

$$
\int_a^b f(x) dx = \left[ F(x) \right]_a^b = F(b) - F(a).
$$

**Exercice 1** Pour  $\alpha \in \mathbb{R}$ , déterminer les primitives de  $x \mapsto x^{\alpha}$ , en précisant le domaine de validité.

On distinguera les cas :  $\alpha \in \mathbb{N}$ ;  $\alpha = -1$ ;  $\alpha$  entier inférieur ou égal à  $-2$ ; et enfin les autres valeurs de *α*.

Compléter alors le tableau suivant (à connaître !).

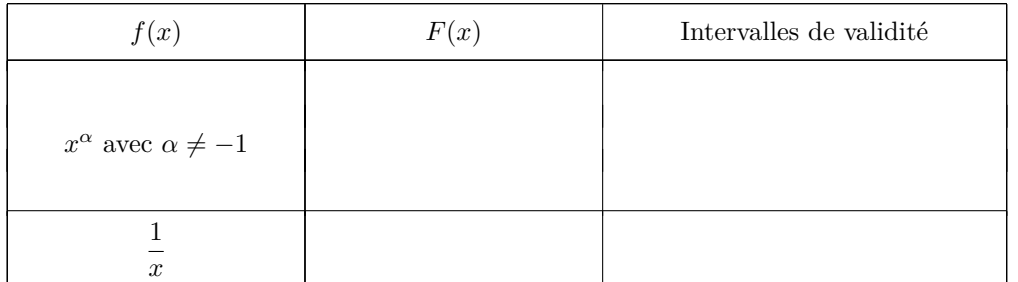

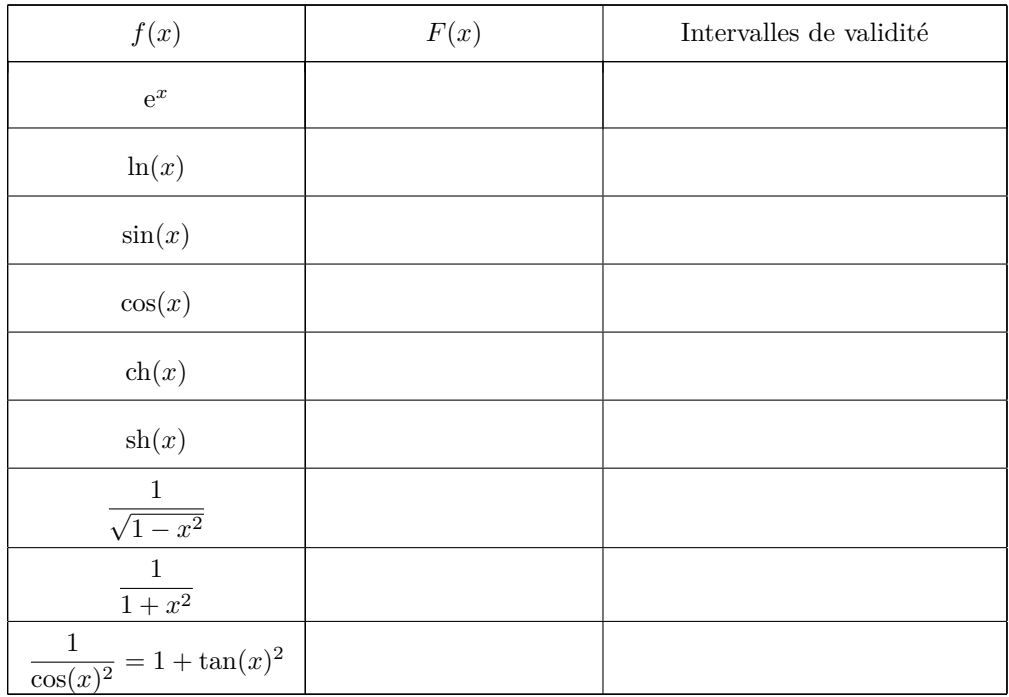

Remarque. — Certaines primitives du tableau font apparaître les fonctions arctan et arcsin, ce sont les fonctions réciproques de tan et sin. Pour une valeur réelle donnée, elles renvoient un angle. On a :

 $\tan : \left] -\frac{\pi}{2}; \frac{\pi}{2} \right[ \rightarrow \mathbb{R}$  est bijective et a pour réciproque arctan :  $\mathbb{R} \rightarrow \left] -\frac{\pi}{2}; \frac{\pi}{2} \right[$ . De même, sin :  $\left[-\frac{\pi}{2};\frac{\pi}{2}\right]\rightarrow\left[-1;1\right]$  est bijective et a pour réciproque arcsin :  $\left[-1;1\right]\rightarrow$  $\left[-\frac{\pi}{2};\frac{\pi}{2}\right]$ .

**Théorème 2** Soit *f* et *g* deux fonctions continues sur un intervalle *I*. Soit *a* et *b* dans *I* et  $\lambda \in \mathbb{R}$ .

1. (Linéarité) 
$$
\int_a^b (f(x) + g(x)) dx = \int_a^b f(x) dx + \int_a^b g(x) dx
$$
 et  $\int_a^b \lambda f(x) dx =$   
\n $\lambda \int_a^b f(x) dx$ .  
\n2. Si  $a \leq b$  et  $f \geq 0$  sur  $[a, b]$ , alors  $\int_a^b f(x) dx \geq 0$ .  
\n3.  $\int_b^a f(x) dx = -\int_a^b f(x) dx$ .

De nombreux calculs de primitives se font en reconnaissant la dérivée d'une expression. En particulier, on peut utiliser la formule de la dérivée d'une composée.

**Propriété 3** Soit *f* une application dérivable sur un intervalle *I* et *g* une application dérivable sur *f*(*I*).

Alors  $g \circ f$  est dérivable sur *I*, et pour tout  $x \in I$ , on a :  $(g \circ f)'(x) = f'(x) \times g'(f(x))$ .

**Example 1** 1. 
$$
\int 6x^2 e^{x^3} dx = \int 2 \times (3x^2) e^{x^3} dx = 2 e^{x^3} + k.
$$
  
2. Sur  $|0, +\infty[$ ,  $\int \frac{\ln x}{x} dx = \int \frac{1}{2} (\frac{1}{x} \times 2(\ln x)^1) dx = \frac{1}{2} (\ln x)^2 + k.$ 

**Exercice 2** Déterminer les primitives des fonctions suivantes (en précisant les ensembles de définition).

| 1. $x(x^3 + 2)$        | 6. $sh(2x - \frac{\pi}{3})$      | 11. $\frac{1}{\sqrt{2 - 8x^2}}$ |
|------------------------|----------------------------------|---------------------------------|
| 2. $cos(4x)$           | 7. $e^{-3x+5}$                   | 12. $(4 - 3x)^5$                |
| 3. $\frac{9}{x+5}$     | 8. $\frac{2}{1+(\frac{x}{7})^2}$ | 13. $xe^{3x^2-5}$               |
| 4. $tan(x)$            | 9. $\frac{4x-10}{x^2-5x+6}$      | 14. $\frac{1}{x\ln(x)}$         |
| 5. $\frac{4}{(x-1)^2}$ | 10. $\sqrt{2x+8}$                | 15. $tan^2(x)$                  |

- **Exercice 3** 1. Calculer une primitive de  $x \mapsto \cos^3(x)$  en utilisant la formule  $\cos^2(x) +$  $\sin^2(x) = 1.$
- 2. Pourquoi cette méthode ne fonctionne-t-elle plus avec la recherche d'une primitive de  $x \mapsto \cos^4(x)$ ?
- 3. Linéariser les fonctions  $x \mapsto \sin^2(x)$  et  $x \mapsto \cos^4(x)$ , puis en déduire leurs primitives.

**Exercice 4 (En autonomie)** Calculer les intégrales suivantes (toutes les constantes qui apparaissent sont supposées strictement positives) :

1. 
$$
\int_0^2 (e^{2x} + x\sqrt{x}) dx
$$
  
\n2.  $\int_0^2 \frac{1}{x-3} dx$   
\n3.  $\int_{-1}^2 |x| dx$   
\n4.  $\int_{-1}^1 (x^2y + z^2x) dy$   
\n5.  $\int_{V_0}^{V_1} \frac{nRT}{V} dV$   
\n6.  $\int_0^{\pi} (A\cos(\omega t + \varphi) + B) dt$ 

#### **2 Intégration par parties**

**Théorème 3** Pour *u* et *v* deux fonctions de classe  $C^1$  sur un intervalle [a, b] on a :

$$
\int_a^b u(x)v'(x) dx = \left[u(x)v(x)\right]_a^b - \int_a^b u'(x)v(x) dx
$$

De même, pour les primitives, on a :

$$
\int u(x)v'(x) dx = u(x)v(x) - \int u'(x)v(x) dx.
$$

ou encore sous forme différentielle :

$$
\int u(x) d(v(x)) = u(x)v(x) - \int v(x) d(u(x)).
$$

Remarque. — Une fonction de classe  $\mathcal{C}^1$  est une fonction dérivable à dérivée continue (vu en OMNI).

**Exemple 2** Pour  $x \in \mathbb{R}$ ,

$$
\int_0^x te^t dt = [te^t]_0^x - \int_0^x 1 e^t dt = (xe^x - 0e^0) - (e^x - e^0) = (x - 1)e^x + 1
$$

**Exercice 5** Calculer les intégrales suivantes.

1. 
$$
\int_0^x (t+1)\sin(t) dt
$$
  
\n2.  $\int_1^2 \sqrt{x} \ln(x) dx$   
\n3.  $\int_0^x t^2 \cos(t) dt$   
\n4.  $\int_0^1 \arctan(x) dx$ 

**Exercice 6 (En autonomie)** Calculer les intégrales  $\mathbf{0}$  $\int x \arctan(x) dx$  et  $\int_0^\pi e^x \cos(x) dx$ . 0

### **3 Changement de variable**

**Théorème 4** Soit *I* un intervalle, soit  $\varphi : [a, b] \to I$  de classe  $C^1$ , soit  $f : I \to \mathbb{R}$ continue. Alors :  $f(\varphi(t))\varphi'(t) dt = \int^{\varphi(b)}$  $f(x) dx$ .

*a ϕ*(*a*) Formellement on a effectué le changement de variable  $x = \varphi(t)$  et l'on peut écrire  $dx = \varphi'(t) dt$ .

**Exemple 3** Calcul de l'intégrale  $\int_1^2$ 1  $\frac{1}{\sqrt{2}}$  $\frac{1}{t+t} dt$ .

Trouver une primitive n'étant pas évident, on effectue un changement de variable choisi pour simplifier l'intégrale. Cela se fait selon les étapes suivantes :

- $\Phi$  choix du changement de variable (souvent donné) :  $t = x^2$ ;
- ② remplacement du bloc différentiel : d*t* = 2*x* d*x* ;

**③** remplacement des bornes :  $\begin{cases} t = 1 \longleftrightarrow x = 1 \end{cases}$ √ 1  $t = 2 \longleftrightarrow x =$  $^{\mathbf{v}}$  $\frac{1}{2}$  donc les bornes de l'intégrale deviennent 1 et  $\sqrt{2}$ .

Puis le calcul :

$$
\int_{1}^{2} \frac{1}{\sqrt{t} + t} dt = \int_{1}^{\sqrt{2}} \frac{1}{x + x^{2}} 2x dx = 2 \int_{1}^{\sqrt{2}} \frac{1}{1 + x} dx = 2 \left[ \ln(1 + x) \right]_{1}^{\sqrt{2}} \n= 2 \ln(1 + \sqrt{2}) - 2 \ln(2)
$$

**Exemple 4** Calcul de l'intégrale  $\int_0^{\frac{\pi}{2}}$ 0 sin *t*  $\frac{\sin \theta}{2 - \cos t} dt.$ 

- $\Phi$  changement de variable :  $u = \cos t$
- ② remplacement du bloc différentiel : d*u* = − sin(*t*) d*t*

**③** remplacement des bornes :  $\begin{cases} t = 0 \longleftrightarrow u = 1 \\ \downarrow \pi \end{cases}$  $t = \frac{\pi}{2} \longleftrightarrow u = 0$  ; attention, ici la fonction  $u = \cos \textbf{d}$ écroît, on conserve l'ordre d'écriture  $\int^{\varphi(b)}$ *ϕ*(*a*)  $=$   $\int_0^0$ 1 .

Puis le calcul :

$$
\int_0^{\frac{\pi}{2}} \frac{\sin t}{2 - \cos t} dt = \int_0^{\frac{\pi}{2}} -\frac{1}{2 - \cos t} \left( -\sin(t) dt \right) = \int_1^0 -\frac{1}{2 - u} du
$$

$$
= \int_0^1 \frac{1}{2 - u} du = \left[ -\ln|2 - u| \right]_0^1 = -\ln(1) + \ln(2) = \ln(2)
$$

**Exercice 7** Calculer les intégrales suivantes :

1. 
$$
\int_{-1}^{1} \frac{1}{e^x + e^{-x}} dx
$$
 (on posera  $u = e^x$ ) 4. 
$$
\int_{1}^{x} \frac{1}{\sqrt{t} + \sqrt{t^3}} dt
$$
 (pour  $x > 0$ ) \n2. 
$$
\int_{-1}^{1} \sqrt{1 - x^2} dx
$$
 (on posera  $x = \sin(t)$ ) 5. 
$$
\int_{1}^{e} \frac{1}{x + x(\ln x)^2} dx
$$
 (on posera  $t = \ln x$ ) \n3. 
$$
\int_{1}^{7} \frac{1}{x^2 + 4x + 5} dx
$$
 (on posera  $t = x + 2$ ) \n6. 
$$
\int_{-1}^{1} t^2 \sqrt{1 - t^2} dt
$$
 (on posera  $t = \cos(x)$ )

**Exercice 8 (En autonomie)** Calculer une primitive de  $x \mapsto \frac{1}{1}$  $\frac{1}{\operatorname{ch}(x)}$  à l'aide du changement de variable  $u = e^x$  (sans bornes).

#### **Exercice bilan**

- 1. Pour  $a \in \mathbb{R}$  et  $n \in \mathbb{N} \setminus \{0,1\}$ , déterminer  $\left( \frac{1}{n+1} \right)$  $\frac{1}{x+a} dx$ ,  $\int \frac{1}{(x+a)} dx$  $\frac{1}{(x+a)^n} dx$ ,  $\int \frac{1}{x^2+1}$  $\int \frac{1}{x^2 + a^2} dx$ et  $\int \frac{x}{x^2+x^2}$  $\int \frac{1}{x^2 + a^2} dx$ .
- 2. Donner la forme canonique du trinôme  $x^2 + 2x + 3$ . En déduire les primitives de  $x \mapsto \frac{1}{x^2+2}$  $\frac{1}{x^2+2x+3}$ .
- 3. Calculer les intégrales suivantes :

(a) 
$$
\int_0^1 x^2 e^x dx
$$
  
\n(b)  $\int_0^x \frac{e^{2t}}{e^t + 1} dt$   
\n(c)  $\int_0^{\pi/2} \frac{\sin(2t)}{3 + \sin t} dt$   
\n(d)  $\int_1^{\sqrt{3}} \frac{\arctan(x)}{x^2} dx$ 

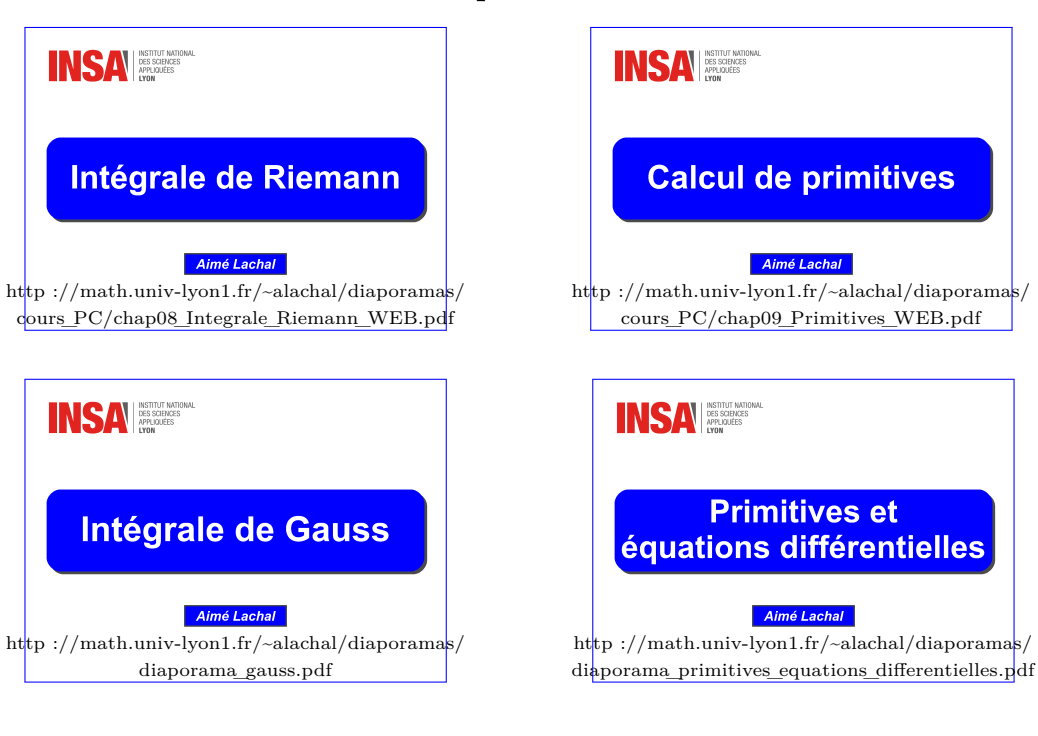

**En complément...**

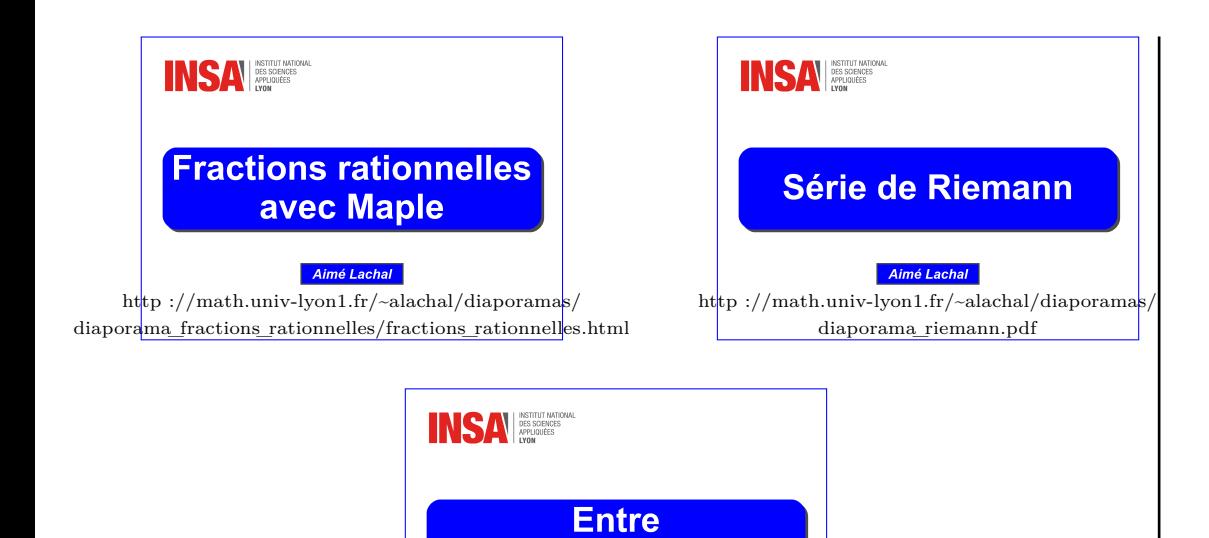

ht $\frac{1}{\text{htp}}$  ://math.univ-lyon1.fr/~alachal/diaporamas/ diaporama\_machin\_plouffe.pdf

Aimé Lachal

**Machin et Plouffe...**